# Distributed OSGi in Runtime Project

Scott Lewis
EclipseSource, Inc.
Eclipse Communication Framework

http://www.eclipse.org/ecf

#### Use Cases for Distributed OSGi Services

- Remote Provisioning (Jeff McAffer)
  - http://eclipsesource.com/blogs/2009/05/05/remote-provisioning-wit
  - Remote access/use of p2 engine, planner, profileRegistry
  - Server-managed profiles
- Load Balancing OSGi Services
  - Load balancing service invocations/method calls among target servers
  - EclipseSource Yoxos Enterprise: OSGi server that creates Eclipse configurations
    - Distributes P2 planner requests among set of planner servers
  - Can reuse same infrastructure for any OSGi service
- Remote Services + Declarative Services
  - Dependency injection and remote services...nice way to build SOA servers

#### Lots of others

Modular webservers

### OSGi Services: Just Works

- OSGi services provide
  - Encapsulation
  - Loose coupling
  - Extensibility and Abstraction
- Well-worn: In place in OSGi spec and functioning impls for many years
  - Extensibility Underneath Eclipse
    - Implements Eclipse plugin model
    - Implements Eclipse extension registry
  - Present in commercial app servers
    - BEA Weblogic (now Oracle)
    - IBM Websphere
    - Others
- Great Intro/Description of OSGi services
  - Symmetric Service Oriented Programming (BJ Hargrave): http://live.eclipse.org/node/778

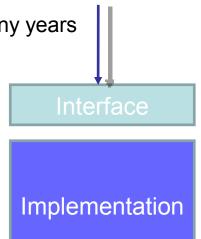

## How are OSGi Services Exposed and Used?

- Registration 'service host'
  - BundleContext.registerService(...)
- Lookup/Finding 'service consumer'
  - BundleContext.getServiceReferences(...)
  - BundleContext.getService(ref)
- Use (consumer)
  - Call methods on interface
    - Implementing object's code is synchronously run
- Clean-up
  - Releasing References (gc for dynamic services)
    - ServiceRegsitration.unregister, BC unget(reference)

#### Code example

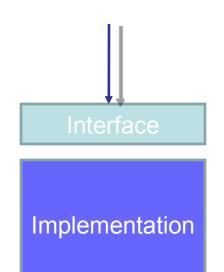

### Distributed OSGi == OSGi Services Over Network

- Registration
  - New step: publication for network discovery
- Lookup
  - Network discovery for finding service (not all services are 'just there')
- Cleanup
  - Guarantee cleanup in unreliable network
- Other things unique to remote services
  - Marshalling/Serialization issues
  - call by reference vs. call by value
  - failure handling
  - Rpc (blocking/synchronous calls) in failure-prone environr

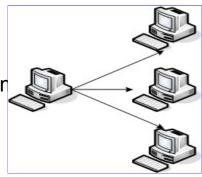

## Distributed OSGi Specification: RFC119

- OSGi Alliance Enterprise Experts (EE) Group
- OSGi 4.2 (Early 2010 finalization)
- Drafts available now: http://www.osgi.org/Specifications/Drafts
- ECF 3.0/Galileo Implemented Draft Equinox Runtime
- Will have continue to have spec-compliant implementations
  - Scott not spec author (focus on impls in Equinox)
  - Frequently complains (aka contributes) to spec authors
  - Jan Rellermeyer...r-OSGi creator and ECF committer...is in EE working group
  - ECF's remote services API has features not yet in RFC119
    - Asynchronous messaging support (e.g. futures and listeners)

## Distributed OSGi - Architecture

- Subsystems
  - Discovery
    - Service Publication (service host) and discovery (consumer)
  - Distribution
    - Creation/access to proxy
    - Marshalling/Serialization (e.g. parameters)
    - Currently: Spec defines proxied RPC...i.e. blocking call/return
- Spec does not define wire protocol for either discovery or distribution
  - Allows multiple protocols to be accommodated

## ECF 3.0/Galileo Implementation

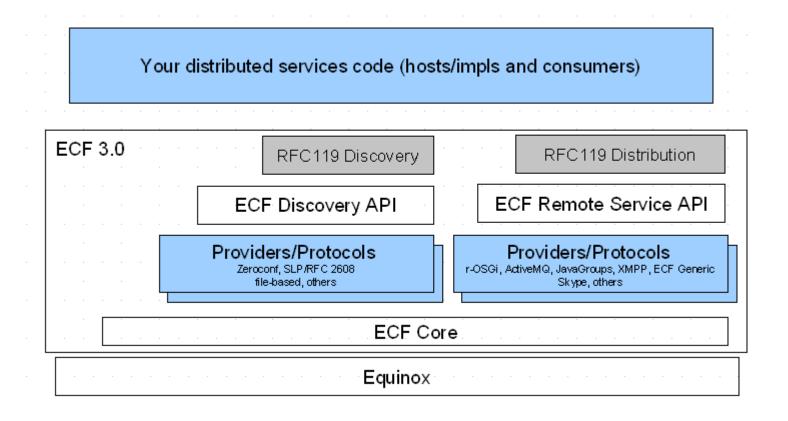

#### **ECF** Remote Services

- Protocol agnostic API for doing remoting
- Like Local OSGi Services
  - Registration
    - registerRemoteService(...)
  - Lookup
    - IRemoteServiceReference ref = getRemoteServiceReferences(...)
  - Cleanup
    - unregister/unget
- Used ECF Discovery and Remote Services API to implement RFC 119
  - Programmer can use transparent registration/lookup from RFC119
  - Or non-transparent registration/lookup via ECF RS

#### **ECF Remote Services Providers**

- R-OSGi
- ECF Generic
- XMPP
- JMS (ActiveMQ but other JMS impls trivial to create)
- Skype
- JavaGroups
- REST: Google SOC 2009 project
   http://wiki.eclipse.org/Google\_Summer\_of\_Code\_ECF\_Projects\_for\_2009
- Others pending: Riena, SOAP-based, commercial/closed, CXF, etc
- Any/all ECF RS providers get ongoing, free support for RFC 119

## **ECF Discovery API**

- A protocol agnostic API for service discovery
  - Does not expose provider/protocol internals
    - Allows flexibility in service addressing
  - Not limited to the local subnet (LAN)
    - However some providers/protocols are restricted
  - No guarantees (just because something is discoverable, does not mean it is there)
    - Upper layers may fail to connect
- Provides IDiscoveryLocator and IDiscoveryAdvertiser
  - Locator finds services
  - Advertiser registers/announces services

## **ECF Discovery Providers**

- Zeroconf/Bonjour
- Service Locator Protocol (IETF RFC2608)
- Composite provider
- File-based discovery (xml)
- Others being created
  - private/commercial
  - Other protocols...e.g. XMPP discovery, UPnP

#### **RFC 119**

- Transparent Registration, Lookup, and Cleanup
  - BundleContext.registerService and BundleContext.getServiceReferences
  - Don't have to be concerned with details of publication/discovery, network lookup, proxy creation, etc
- Two new service properties
  - Registration: osgi.remote.interfaces
    - Indicates to distribution provider that it should publish/remote the service
  - Consumer: osgi.remote
    - Indicates to consumer that service is remote

## Do we want network transparency?

- Some unavoidable differences between local and RPC
  - Performance
  - Reliability
  - Marshalling
- Can't Fix Network/Can't Ignore/Hide Network...so what to do?
  - Note on Distributed Computing
  - OSGi's Service Model is Dynamic
  - Consumers must deal with services coming and going in regular OSGi services
  - Can use dynamic services to represent network failure (service disappears)
  - We want to allow/support programmers in using both transparent and non-transparent usage

## ECF → Transparent **or** non-transparent remoting

- Exposes | RemoteService
- Provides proxy AND other calling patterns to consumer AsyncExec, Future, One-Way all available
  - AsyncExec, Future, One-Way all available
  - RemoteServiceTracker (ServiceTracker for IRemoteServices)
  - IRemoteService getRemoteService() rather than Object getService()

## Other exciting things in ECF project

- GSOC: REST provider support
  - http://wiki.eclipse.org/REST\_abstraction\_for\_ECF
- GSOC 2009: SIP/VOIP
  - http://socghop.appspot.com/student\_project/show/google/gsoc2009/ec
- GSOC 2009: Google Services Provider
  - http://socghop.appspot.com/student\_project/show/google/gsoc2009/ec
- GSOC 2009: Distributed testing framework
  - Testing Distributed OSGi based apps
- Real-time Shared Editing
  - EclipseDay talk last year: http://live.eclipse.org/node/543
- ECF Provider for Google Wave
  - http://eclipsesource.com/blogs/2009/06/15/google-wave-and-e
  - Implement Google Wave server-to-server protocol as ECF provider

# Reference Distributed OSGi links from EclipseCon 2009

- "Distributed OSGi Demo" http://www.eclipsecon.org/2009/sessions?id=251
- "Best Practices for Distributed OSGi Services" http://www.eclipsecon.org/2009/sessions?id=633
- "Distributed OSGi Services" http://www.eclipsecon.org/2009/sessions?id=757
- "Distributed OSGi"
- http://www.eclipsecon.org/2009/sessions?id=756

### **ECF Provider Architecture**

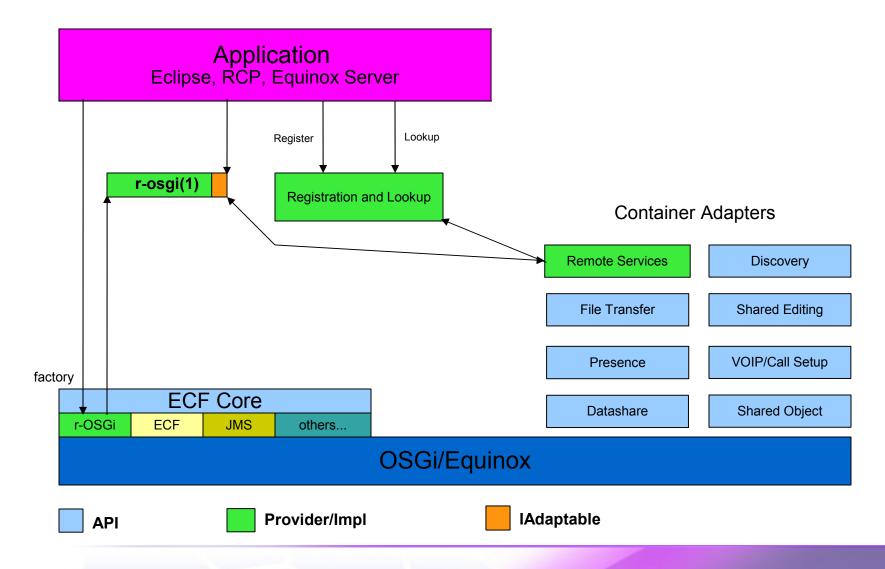

## File based discovery

```
<?xml version="1.0" encoding="UTF-8"?>
<service-descriptions xmlns="http://www.osgi.org/xmlns/sd/v1.0.0">
  <service-description>
   ovide
  interface="org.eclipse.ecf.discovery.IDiscoveryAdvertiser"/>
   property
  name="ecf.sp.cid">org.eclipse.ecf.provider.r osgi.identity.R OSGi
  Namespace:r-osgi://localhost:9278/property>
    cproperty name="ecf.sp.cns">ecf.namespace.r osgi
  </service-description>
</service-descriptions>
<service-descriptions xmlns="http://www.osgi.org/xmlns/sd/v1.0.0">
 <service-description>
    cprovide
  interface="org.eclipse.ecf.discovery.IDiscoveryLocator"/>
</service-description>
</service-descriptions>
```

#### Code: Service Host

```
// Create container
IContainer container =
    containerManager.getContainerFactory().createContainer("ecf.r_osgi.pe er");

// Get remote services adapter
IRemoteServicesContainerAdapter adapter =
    (IRemoteServicesContainerAdapter)
    container.getAdapter(IRemoteServicesContainerAdapter.class);

// Register IMyService
IRemoteServiceRegistration registration =
    adapter.registerRemoteService(new String[]
    {IMyService.class.getName()}, serviceImplementation, null);

// use registration to manage service
```

#### Code: Service Consumer

```
// Create container
TContainer container =
   containerManager.getContainerFactory().createContainer("ecf.r osgi.pe
   er");
// Get remote services adapter
IRemoteServicesContainerAdapter adapter =
   (IRemoteServicesContainerAdapter)
   container.getAdapter(IRemoteServicesContainerAdapter.class);
// Lookup IMyService proxy
IRemoteServiceReference [] references =
   adapter.getRemoteServiceReferences (targetID, IMyService.class.getName (
   ), null);
IRemoteService remoteService = adapter.getRemoteService(references[0]);
IMyService svc = (IMyService) remoteService.getProxy();
// Use svc
```